# **Разработка модуля дополненной реальности для системы планирования хирургических операций**

фотоника» РАН, Молодогвардейская 151, Самара, Россия, 443001

**П.Ю. Якимов1,2**

1 Самарский национальный исследовательский университет им. академика С.П. Королева, Московское шоссе 34А, Самара, Россия, 443086<br><sup>2</sup>Институт систем обработки изображений РАН — филиал ФНИЦ «Кристаллография и

**Аннотация.** В настоящее время в медицине находят все большее применение современные информационные технологии. Настоящая работа посвящена вопросу разработки модуля дополненной реальности для системы планирования хирургических операций. В работе рассмотрены два подхода к созданию модуля дополненной реальности – с использованием и без использования материальных маркеров. Каждый из этих подходов обладает рядом преимуществ и недостатков. Основываясь на проведенном исследовании, в работе был сделан вывод о целесообразности использования описанных подходов. Также в работе описано программное обеспечение, реализующее необходимый функционал.

### **1. Введение**

В настоящее время с появлением высокопроизводительных стереокамер [1], мощных компьютеров и мониторов с высоким разрешением всё большее развитие получают системы визуализации при помощи дополненной реальности и системы отслеживания положения инструментов в пространстве, которые находят широкое применение в медицинских целях для сложных хирургических операций [2], [3].

Дополненная реальность — это способ отображения информации, при котором на видеоизображение, получаемое в реальном времени с камеры, накладываются виртуальные объекты [4]. В случае разрабатываемой платформы контроля хода операции, на реальное изображение органа, получаемое с камеры дополненной реальности, накладывается его трехмерная (виртуальная) модель для ориентации в трехмерном пространстве. Такой вид представления информации необходим хирургу для предварительного планирования траектории доступа и достижения выбранной точки организма наиболее оптимальным и малоинвазивным путем. Еще одним применением такой системы является планирование биомеханики при использовании индивидуализированных имплантатов, разработанных для замещения отсутствующих или поврежденных участков тканей человека [5].

Уже сейчас известны хирургические навигационные станции [6], которые позволяют хирургу ориентироваться в трехмерном пространстве хирургической раны, узнать местоположение своего инструмента, планировать траекторию доступа и достигать выбранной точки цели наиболее оптимальным и малоинвазивным путем. Также в настоящее время уже существуют системы дополненной реальности для применения, в частности, в спинальной

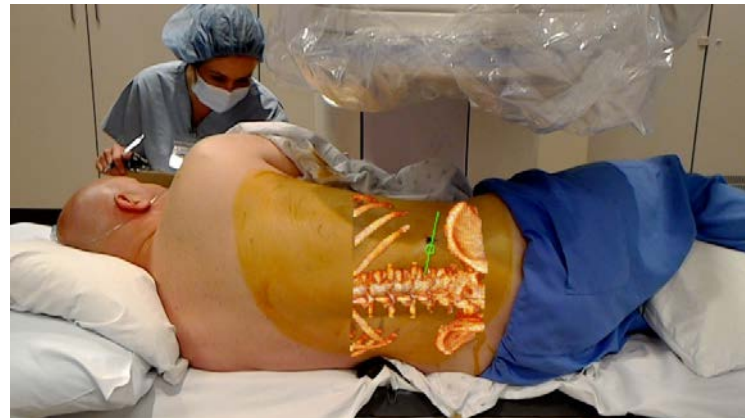

хирургии [7]. На рисунке 1 представлен фрагмент работы системы OpenSight AR от компании Novard.

**Рисунок 1.** Пример работы системы дополненный реальности в хирургии.

В рамках настоящей работы были проведены исследования возможности применения дополненной реальности при планировании хирургических операций.

#### **2. Способы использования технологии дополненной реальности**

Модуль визуализации представляет собой систему, реализующую принцип дополненной реальности. Виртуальные объекты накладываются поверх реального изображения таким образом, чтобы у человека, смотрящего на изображение, созданное таким наложением, создавалось впечатление, что данные виртуальные объекты принадлежат данной реальности и находятся в данном месте на самом деле (он видит сквозь тело пациента).

В визуализации участвуют тело пациента и виртуальная модель избранного органа. Эти объекты называются объектами визуализации.

Все объекты визуализации присутствуют на одной виртуальной трехмерной сцене, которая в реальности соответствует операционному полю (области трекинга). За начало координат виртуальной трехмерной сцены принимается позиция камеры.

Положение каждого объекта визуализации на трехмерной сцене строго определено:

- трехмерными координатами относительно начала координатной сетки трехмерной сцены;
- углами поворота относительно ориентации объекта по умолчанию.

В процессе изменения положения объектов в реальном мире визуализации, их изображения на виртуальной трехмерной сцене также перемещаются.

Для того, чтобы верно определять координаты и углы поворота накладываемого на изображение виртуального объекта необходимо в реальном времени отслеживать положение реальных объектов в пространстве относительно камеры. Существует несколько способов для такого отслеживания, принципиально отличающихся друг от друга. В ходе исследований было рассмотрено два из них:

- определение положения реальных объектов с использованием стереокамеры;
- определение положения реальных объектов при помощи специальных маркеров.

#### **3. Отслеживание положения реального объекта без маркеров**

Суть данного метода заключается в предварительной регистрации в трехмерном виртуальном пространстве реального объекта, на который впоследствии будут накладываться трехмерные модели.

Для определения положения и ориентации исследуемого органа необходимо задать множество опорных точек, которые выбираются произвольно. Для совмещения при визуализации изображения реального органа и его виртуальной модели это множество точек сопоставляется с трехмерной поверхностью виртуальной модели. Этот процесс называется регистрацией виртуальной модели. На рисунке 2 изображен процесс регистрации муляжа органа.

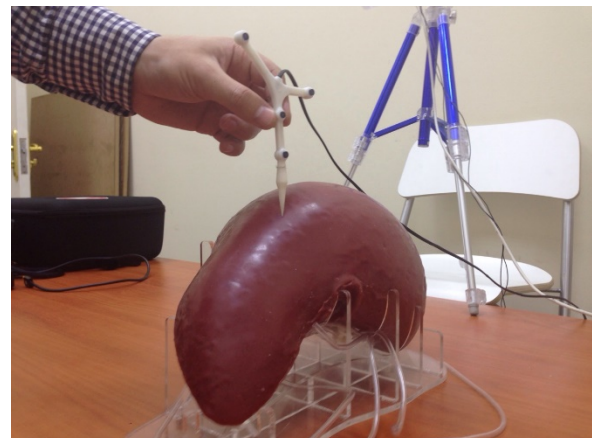

 **Рисунок 2.** Процесс регистрации реального **Рисунок 3.** Наложение виртуального объекта. объекта на реальный.

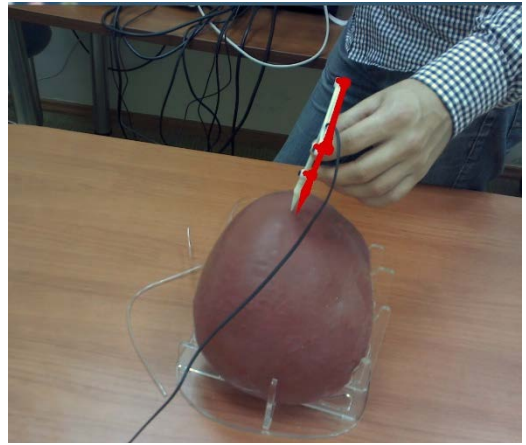

В рамках экспериментальных исследований для работы над процессом регистрации и визуализации используется муляж печени. Трехмерные координаты точек «реальной печени» на поверхности муляжа задаются при помощи манипулятора со специальным маркером. При этом маркер отслеживается при помощи стереокамеры. Оборудование для проведения исследований с использованием стереокамеры было предоставлено специалистами технопарка Самарского государственного медицинского университета.

На рисунке 3 представлено наложение виртуального инструмента (красный) на реальный объект-инструмент.

Далее множество точек на поверхности реального объекта сопоставляется с поверхностью виртуальной модели печени, путем сдвига и поворота виртуальной модели до полного совпадения, и таким образом определяется положение печени в виртуальном пространстве трехмерной сцены. Совпадение определяется минимальной суммой расстояний между точками и поверхностью объекта.

Процесс регистрации изображений заключается в определении пространственного преобразования, которое совмещает различные изображения одного и того же объекта, т.е. точкам одного изображения ставит в соответствие точки второго изображения.

Основным недостатком описанного такого метода определение положения реального объекта является необходимость стационарного размещения объекта. То есть при изменении положения реального объекта в пространстве необходимо заново проводить регистрацию.

Ещё одним недостатком является высокие требования к оборудованию. Для точного обнаружения реальных объектов в пространстве в таких системах в основном используются различные сенсоры для получения трехмерной сцены: стереокамеры [8], tof-камеры [9] и др. Необходимость такого оборудования с одной стороны расширяет возможности системы, но при этом сильно удорожает и усложняет ее работу.

Во многих случаях планирования хирургических операций точность и надежность наложения трехмерных объектов на реальные являются более важными факторами, чем главное преимущество дополненной реальности –отсутствие посторонних предметов (маркеров) в области интереса.

### **4. Отслеживание положения реального объекта при помощи маркера**

В настоящем разделе рассмотрен еще один метод привязки виртуальной камеры дополненной реальности к реальным объектам. Главным отличием данного метода является необходимость установки специального материального маркера. Пример таких маркеров представлен на рисунке 4.

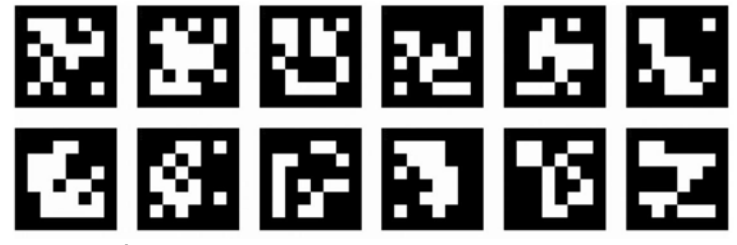

**Рисунок 4.** Пример маркеров для дополненной реальности.

При этом отпадает необходимость в использовании стереокамеры, потому как определение пространственных координат расположения маркера становится возможным при помощи одной камеры. При этом детектируется и распознаётся уникальный узор плоского изображения-маркера. Сам маркер необходимо устанавливать на реальный объект таким же образом, каким был установлен виртуальный маркер на виртуальный объект (рисунок 5).

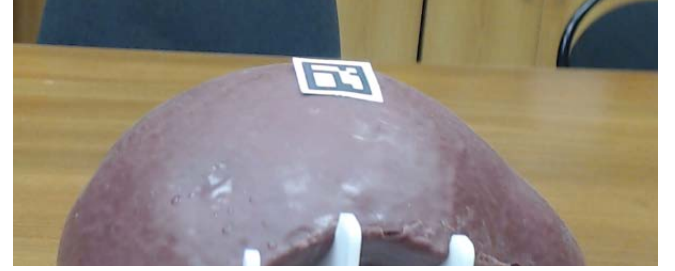

**Рисунок 5.** Расположение маркера на реальном объекте.

В случае успешной установки маркера и успешного детектирования системе удастся синхронизировать положение реальных и виртуальных объектов. На рисунках 6 и 7 показаны реальные объект с наложенными трехмерными моделями.

Основным преимуществом такого подхода является возможность свободного перемещения в пространстве реального объекта. Необходимо только закрепить изображение-маркер в соответствии с подготовленными виртуальными моделями.

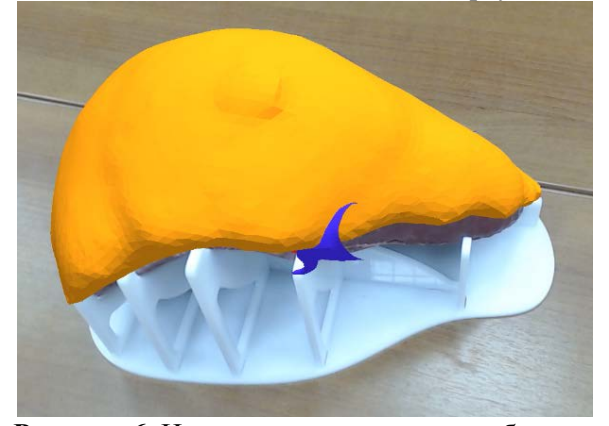

 **Рисунок 6.** Наложение виртуального объекта – **Рисунок 7.** Наложение виртуальных печени. объектов – вены, артерии и новообразования.

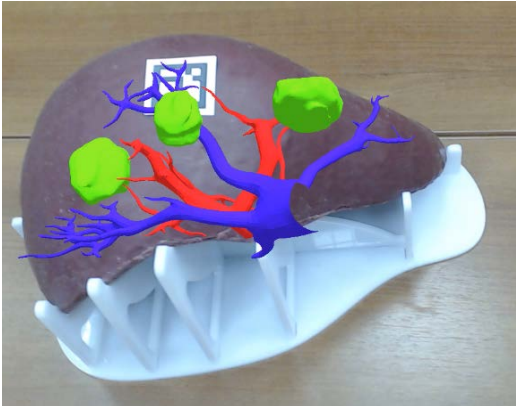

## **5. Реализация модуля визуализации при помощи дополненной реальности**

Для реализации метода отслеживание положения реального объекта при помощи маркера было разработано программное обеспечение.

На вход модулю визуализации подаются данные:

- положение всех отслеживаемых маркированных объектов,
- изображение с камеры дополненной реальности и положение этой камеры.

Информация о позиции отслеживаемых объектов задаётся в виде матрицы сдвига-поворота. Матрица сдвига-поворота – это склеенная ортогональная матрица 3х3 описывающая поворот и вектор сдвига 3х1.

$$
[\text{R}|\text{t}] = \begin{bmatrix} r_{11} & r_{12} & r_{13} & t_1 \\ r_{21} & r_{22} & r_{23} & t_2 \\ r_{31} & r_{32} & r_{33} & t_3 \end{bmatrix}
$$

 $(1)$ 

Модуль визуализации создаёт трёхмерное изображение на основе входных данных и выводит на плоскость его двумерную проекцию с точки зрения пользователя, т.е. с учетом координат камеры дополненной реальности и расположения реальных объектов.

Модуль воспроизведения (визуализации) в системе планирования операции с положения объектов в пространстве включает в себя устройство вывода изображений. В рамках настоящего исследования в качестве такого устройства используется компьютерный монитор. Однако в дальнейших исследованиях планируется разработать версию для мобильных устройств (смартфонов, планшетов и т.п.) и носимой электроники (очки дополненной реальности).

Изображение, выводимое на дисплей монитора, должно представлять собой наложение:

- спозиционированную виртуальную модель исследуемого органа,
- фона видеопотока, получаемого с видеокамеры.

Для детектирования и распознавания изображений-маркеров было использована библиотека C++ с открытым исходным кодом ArUco [10]. Основные особенности библиотеки, которые делают её подходящей для использования в настоящем проекте, следующие.

- Открытый код C++.
- Детектирование заранее заданного набора маркеров.
- Высокая скорость детектирования, что способствует работе в реальном времени.
- Малое количество зависимостей, в частности, в рамках настоящего проекта зависимость только от библиотеки OpenCV.
- Возможность интеграции с OpenGL и OGRE.
- Встроенная возможность калибровки.
- Открытая BSD лицензия.

На рисунке 8 изображен результат определения положения плоских маркеров в пространстве. Над каждым маркером дорисованы три оси координат, которые позволяют ориентировать положения маркера и связанного с ним реального объекта относительно камеры.

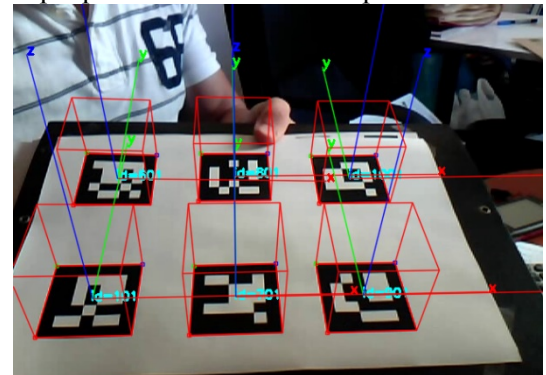

**Рисунок 8.** Определение положение маркеров в пространстве.

Для визуализации наложенных виртуальных объектов используется библиотека OGRE. OGRE (Object-Oriented Graphics Rendering Engine) — объектно-ориентированный графический движок с открытым исходным кодом, написанный на C++.

На рисунках 6 и 7 продемонстрирован результат работы реализованного программного обеспечения для визуализации трехмерных виртуальных объектов поверх реальных, то есть модуля дополненной реальности.

# **6. Заключение**

В ходе работ были исследованы два подхода к созданию приложения с использованием дополненной реальности. Разработано программное обеспечение для визуализации трехмерных виртуальных объектов поверх реальных, то есть модуля дополненной реальности.

В работе рассмотрены два подхода к созданию модуля дополненной реальности – с использованием и без использования материальных маркеров. Каждый из этих подходов обладает рядом преимуществ и недостатков. Основываясь на проведенном исследовании, можно сделать вывод, что для более простых решений следует применять подход с использованием маркеров. Такой подход является менее требовательным к аппаратному обеспечению и позволяет в полной мере реализовать необходимый функционал в случаях, когда нахождение инородного тела (маркера) не противоречит медицинским показаниям.

В настоящее время приложение использует для визуализации веб-камеру и монитор настольного ПК. В дальнейшем планируется создание программного обеспечения для мобильных устройств, таких как планшеты, смартфоны, очки дополненной реальности. Также в будущем предполагается разместить программный код в сети Интернет для обеспечения свободного доступа и распространения.

#### **7. Благодарности**

Работа выполнена при поддержке Федерального агентства научных организаций (соглашение № 007-ГЗ/Ч3363/26) и программы повышения конкурентоспособности Самарского университета на 2013-2020, соглашение № СИ 1 – 16/2017.

Автор выражает благодарность сотрудникам Самарского государственного медицинского университета за предоставление части оборудования для проведения исследований, а также информационную поддержку в области анатомии человека.

# **8. Литература**

- [1] Burbano, A. 3D Cameras Benchmark for Human Tracking in Hybrid Distributed Smart Camera Networks / A. Burbano, M. Vasiliu, S. Bouaziz // Proceedings of the 10th International Conference on Distributed Smart Camera (ICDSC '16). – 2016. – P. 76-83.
- [2] Nguyen, N.Q. Preliminary development of augmented reality systems for spinal surgery / N.Q. Nguyen // Clinical and Translational Neurophotonics. – International Society for Optics and Photonics, 2017. – Vol. 10050. – P. 100500K.
- [3] Bernhardt, S. The status of augmented reality in laparoscopic surgery as of 2016 / S. Bernhardt // Medical image analysis. – 2017. – Vol. 37. – P. 66-90.
- [4] Azuma, R.T. A survey of augmented reality / R.T. Azuma // Presence: Teleoperators & Virtual Environments. – 1997. – Vol. 6(4). – P. 355-385.
- [5] Смелкина, Н.А. Реконструкция анатомических структур на основе статистической модели формы / Н.А. Смелкина, Р.Н. Косарев, А.В. Никоноров, И.М. Байриков, К.Н. Рябов, А.В. Авдеев, Н.Л. Казанский // Компьютерная оптика. – 2017. – Т. 41, № 6. – С. 897-904. DOI: 10.18287/2412-6179-2017-41-6-897-904.
- [6] NDI Medical Optical Measurement Systems [Electronic resource]. URL: https://www.ndigital.com/medical/ (дата обращения 05.12.2017).
- [7] OpenSight augmented reality for surgical applications [Электронный ресурс]. URL: <https://www.novarad.net/opensight/> (дата обращения 20.01.2018).
- [8] Zhu, Z. AR-Weapon: live augmented reality based first-person shooting system / Z. Zhu // Applications of Computer Vision (WACV), IEEE Winter Conference on. – IEEE, 2015. – P. 618-625.
- [9] Tian, Y. Handling occlusions in augmented reality based on 3D reconstruction method / Y. Tian // Neurocomputing. – 2015. – Vol. 156. – P. 96-104.
- [10] Automatic generation and detection of highly reliable fiducial markers under occlusion / S. Garrido-Jurado, R. Muñoz-Salinas, F.J. Madrid-Cuevas, M.J. Marín-Jiménez // Pattern Recognition. – 2014. – Vol. 47(6). – P. 2280-2292.

# **Development of augmented reality module for surgical planning system**

# **P.Y. Yakimov1,2**

<sup>1</sup>Samara National Research University, Moskovskoe Shosse 34A, Samara, Russia, 443086<sup>2</sup>Image Processing, Systems Institute of PAS Branch of the ESPC "Crystallography <sup>2</sup>Image Processing Systems Institute of RAS - Branch of the FSRC "Crystallography and Photonics" RAS, Molodogvardejskaya street 151, Samara, Russia, 443001

**Abstract.** Nowadays, modern information technologies are becoming increasingly used in medicine. This paper is devoted to the development of the augmented reality module for a surgical operations planning system. The paper considers two approaches to creating augmented reality module - with and without the use of material markers. Each of these approaches has several advantages and disadvantages. Based on the conducted research, it was concluded in the work that it is expedient to use the described approaches. Also, the software describes the software that implements the necessary functionality.

**Keywords**: object detection, image processing, augmented reality, surgery assistance.